## **Топливная система**

Чтобы установить топливный насос

1. Установите новый фильтр (1) на топливный насос

(2), зацепив крючок (3) за выступ (4).

Будьте осторожны, чтобы не повредить крючок.

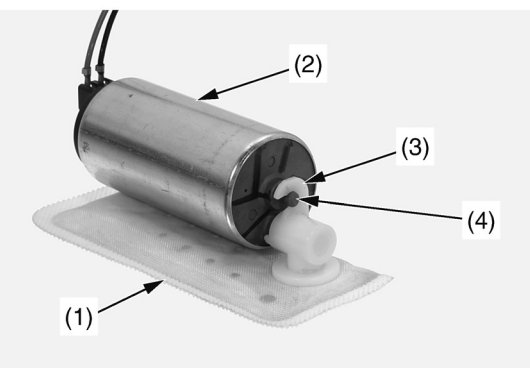

(1) фильтр топливного насоса (новый) (2) топливный насос (3) крючок (4) выступ

2. Нанесите на новое кольцо (5) тонкий слой моторного масла. Установите новое уплотнительное кольцо топливного насоса (6).

3. Установите насос в сборе на держатель (7) и проведите красный (8) и черный (9) кабели через канавки (10), как показано на схеме.

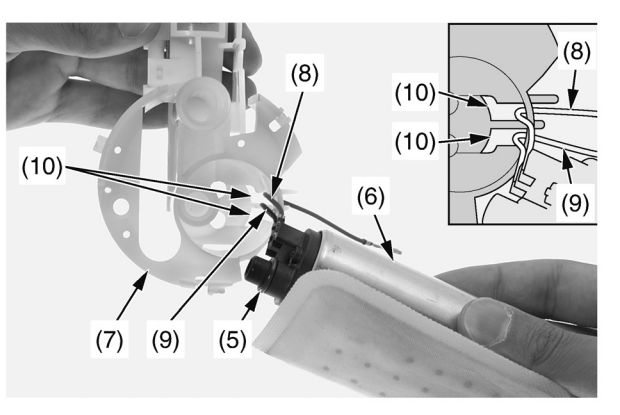

(5) уплотнительное кольцо (новое) (8) красный кабель (6) топливный насос (7) держатель топливного насоса (10) прорези

4. Установите новый резиновый демпфер (11) на фильтр, как показано на схеме. Установите на место нижнюю крышку (12).

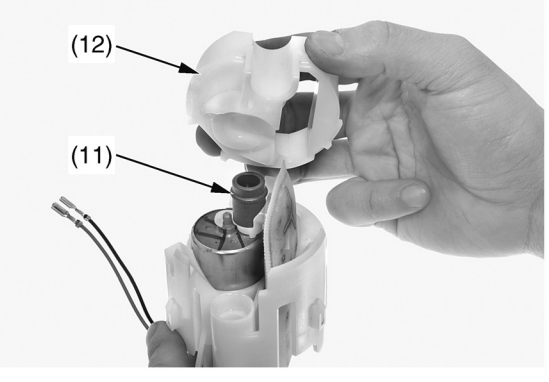

(11) резиновый демпфер (новый) (12) нижняя крышка

5. Нанесите небольшое количество моторного масла на новое уплотнительное кольцо (13). Установите новое кольцо на основание (14) топливного насоса.

6. Установите держатель (15) на основание, вставив крючки (16) в канавки (17) на защелках (18). Если зазор между крючками составляет более 1 мм, замените весь топливный насос новым.

Убедитесь, что крючки надежно закреплены.

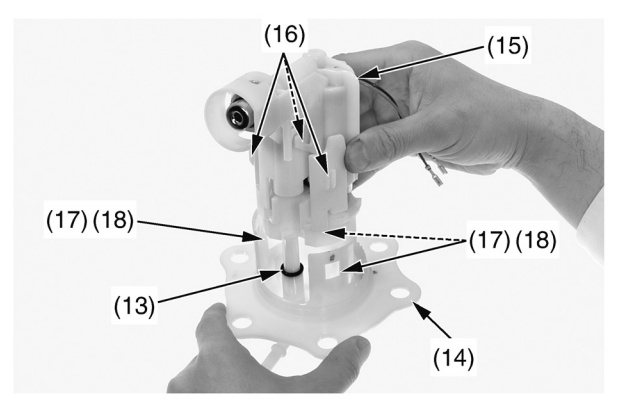

(13) уплотнительное кольцо (новое) (14) основание топливного насоса (15) держатель топливного насоса

(16) крючки

- (17) канавки
- (18) защелки

7. Подсоедините красный (19) и черный (20) кабели к клеммам (21) на основании насоса, как показано на схеме.

Будьте осторожны, чтобы не повредить кабели.

8. Нанесите на уплотнительное кольцо (22) небольшое количество масла (не более 0,5 г). Установите новое уплотнительное кольцо на топливный насос (23).

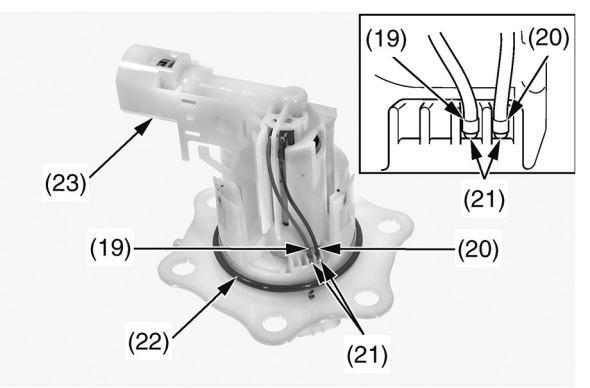

- (19) красный кабель
- (20) черный кабель
- (21) клеммы топливного насоса
- (22) уплотнительное кольцо (новое)
- (23) топливный насос